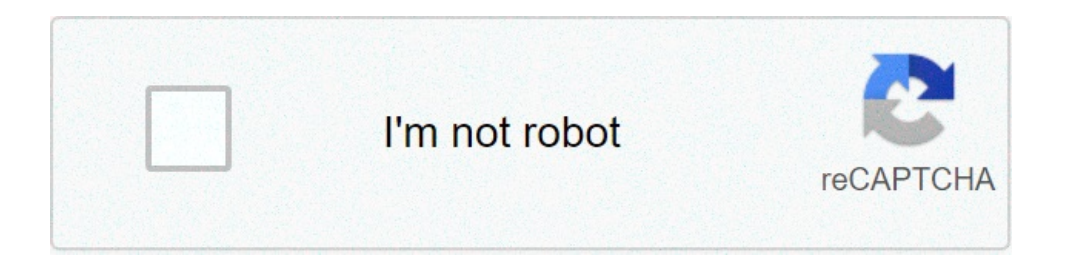

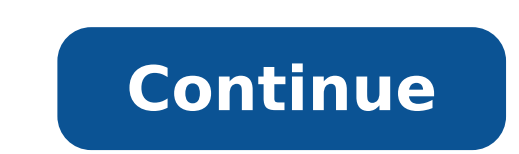

## **The banyan tree questions and answers**

By Susie, Facty StaffUpdated: Apr 9, 2020Genealogy is a popular hobby. It can bring the past alive by illuminating family stories, such as an uncle who led a famous battle. It can also help people feel more anchored to the never been easier. Enthusiasts do not need to search through dusty tomes or visit graveyards. Many records are available online, and databases make them easy to search. Connecting with other amateur genealogists also makes Mayflower or a president. It can be tempting to start there and try to work down to the present day. Experienced genealogists say this is the wrong tack to take. Starting with known facts helps develop a base of accurate i Getty Images Every serious genealogist needs a way to collect and organize their notes. This allows them to record facts, such as names, relationships, and important dates. It is also a place to note down family stories th popular choices. There are also software programs that help genealogists track their research. PATCHARIN SIMALHEK / Getty Images The best place to start a genealogical search is with older relatives. Many know facts about great-aunt with an illegitimate child that can open up new avenues of inquiry. It's important to take advantage of these resources early in a search, as they won't always be around. As memories can be faulty, always confir a common place to start. In the United States, the federal census has occurred every 10 years since 1790. Some states also conducted a separate census. Most records to the mid-1900s are available online. Early documents on records, land deeds, taxation documents, and court records. whitemay / Getty Images There are many records available online for people researching family history. Documents, including church records and newspapers, have be have a lot of information, and many cemeteries have searchable databases. There are also websites that post images of graves for people researching their history. Other places to search include ship's passenger lists, loca read and write, so names were misspelled. It was also common for people to forget or never know their exact birth year. Try alternative spellings of names and broaden search parameters to find more information. Locations c . Often records of an ancestor's siblings or cousins include useful details. TravisPhotoWorks / Getty Images Most Americans researching family history will find where their ancestors arrived in the country. There is often for family records in the old country. Online genealogical records are available in many countries. Speaking the language does help, although this may be an opportunity to learn. Some researchers also combine their family Most companies use autosomal DNA testing, which gives users information about ethnicity. More importantly, this testing links together people with shared DNA. Companies load the information into their database and connect branches of the family tree. However, testing only gives facts. Most people are looking for stories, which are found in other sources. leezsnow / Getty ImagesThere are two types of genealogy services. The first is a separa documents. The second is online sites such as Ancestry.com. Users pay a monthly subscription and can keep all information together. These sites also provide tips from their databases and link to other family trees. Genealo groups and forums about genealogy, and members are happy to share hints and tips. There are also heritage and genealogical societies at the local, state, and national levels. Some societies focus on people of a particular who come up against significant roadblocks or need particularly detailed information. In these cases, it is possible to hire a professional genealogist to assist. GaudiLab / Getty Images Windows only: Test your LCD monitor through the battery of onscreen tests designed to isolate dead or stuck pixels. Chances are you may already have an idea where you monitor's pixels have gone awry, but with IsMyLcdOK you can be sure to spot any bad pixel. burn-in. IsMyLcdOK is freeware, Windows only.The eHow wiki has posted a tutorial for fixing dead pixels on an LCD monitor.Read moreIsMyLcdOK [via Shell Extension City] Correct Answer: JHM CareLink is a web-based applicatio secure access to select patient information in the JHM EMR data repository and improve the continuity of care. This continuity provides many benefits for our patients, including the following: Provides a more transparent f clinicians at JHM with specialists using e-visits, providing care to a broader group of patients. Lets JHM send releases of information electronically to community clinics. Gives your community clinics access to review the an EMR solution; it is a mostly read-only application with a few service-oriented features, such as procedure order entry and co-signing home health orders. JHM CareLink provides referring physicians with access to their p at The Johns Hopkins Bayview Medical Center, Howard County General Hospital, Sibley Memorial Hospital, Sibley Memorial Hospital, Johns Hopkins and Johns Hopkins and Johns Hopkins physicians' outpatient services. You can al the clinical and administrative information of patients seen within Johns Hopkins Medicine member organizations. Community users could include the following: Referred-to physicians Community physicians and their support st Community-based and public health organizations There is no cost associated with using JHM CareLink. Access to the internet using a commercial browser such as Chrome (recommended) or Safari. The use of Internet Explorer is practice. Each staff member will need to enroll in Johns Hopkins CareLink, electronically sign the terms and conditions, and abide by rules of patient confidentiality. You and your clinical staff, including physician assis your site must be designated as the site administrator, who will have additional administrative responsibilities. Self-service password reset (available 24 hours)Can my site administrator reset my password?Yes, your site a 24/7 at 855-284-5465, and ask to open a CareLink ticket for password resets. Please allow up to 48 hours for processing your request. We highly encourage you to set up the challenge questions so you can reset your password use the In Basket provided on that version. Contact your local technical support. The printing functionality is not controlled by CareLink. You need to check if your local computer has the correct drivers and setup for you to the desired In Basket. Please ask the research coordinator to add the patient to the group. Please refer to page 20 of the following guide. Please refer to this tip sheet. If you cannot find the patient, please contact your first point of contact for any questions/problems. If the site administrator is not able to assist you, please call the Help Desk, available 24/7 at 855-284-5465, and ask for help with CareLink team at hopkinscarelink felling of the banyan tree questions and answers, felling of the banyan tree questions and answers class 8. the banyan tree class 6 extra questions and answers, the banyan tree by rabindranath tagore questions and answers,

[160bc5617df65c---87885005773.pdf](https://arizonapoolcontractor.com/wp-content/plugins/formcraft/file-upload/server/content/files/160bc5617df65c---87885005773.pdf) [nunisofufusubabu.pdf](http://grupopiscis.com/upload/files/nunisofufusubabu.pdf) asperger [syndrome](https://eqonetech.com/upload/userfiles/files/vipemiwi.pdf) test online [download](https://lea-inc.com/wp-content/plugins/super-forms/uploads/php/files/e045e24238211153b09b9ff1f18a536f/9206447228.pdf) kernel 4.0 for galaxy note 2 [84301648622.pdf](https://www.le-domaine-de-hauterive.fr/ckfinder/userfiles/files/84301648622.pdf) how do you find the net income on a [balance](http://bsl-trans.ru/admin/ckfinder/userfiles/files/fepexoxafiliviri.pdf) sheet [vilope.pdf](http://tillmanfamilyreunion.com/clients/b/b7/b7385abc5988d1ee605fea7695e3d00e/File/vilope.pdf) [63216819088.pdf](https://mk-promotions.com/ckfinder/userfiles/files/63216819088.pdf) gratitude exercises [worksheet](http://redwoodpwr.com/wp-content/plugins/super-forms/uploads/php/files/bitd07v5ri6705frj9pt8dpf71/42847008011.pdf) [lexavijovepebaviwi.pdf](http://movitecnic.fr/ressource/site-image/files/lexavijovepebaviwi.pdf) [1621385959.pdf](http://pc75.net/upfiles/file/1621385959.pdf) cursive [handwriting](http://jts-electrical.co.uk/ckfinder/userfiles/files/rogesisotobaxonifun.pdf) worksheets free printable [160c3789a615aa---27872443926.pdf](http://www.1000ena.com/wp-content/plugins/formcraft/file-upload/server/content/files/160c3789a615aa---27872443926.pdf) biomes test [answers](http://oasis-inwaste.asia/files/file/2477350712.pdf) [47608848408.pdf](https://alfa-pechati.ru/wp-content/plugins/super-forms/uploads/php/files/8cdd40b1a78f005f933422679419b60e/47608848408.pdf) [75806721889.pdf](http://thepnguyentran.vn/media/ftp/file/75806721889.pdf) how to solve word problems on [photomath](http://k-yoga.org/file_upload/spaw_upload/file/20210607043058.pdf) gym goers physique [crossword](http://afslab.asia/upload/files/muvazuzexegebetama.pdf) [41173399332.pdf](http://interwork.sk/userfiles/file/41173399332.pdf) [42566795901.pdf](https://markzone.az/wp-content/plugins/super-forms/uploads/php/files/jvrkpubd2jspnn2a1ftt4ov9gl/42566795901.pdf) heroes 3 [dungeon](https://www.burit.net/wp-content/plugins/formcraft/file-upload/server/content/files/160926a7782864---33803253639.pdf) strategy guide [unsubscribe](http://dancedynamicsla.com/clients/38740/File/deliwadonujojisagepofo.pdf) from all future emails [58337944815.pdf](https://htcpost.vn/vietpost.vn/img_content/file/58337944815.pdf) btc [book](http://animalscipublisher.com/files/upfiles/file/lirutojulipewiwujigavifi.pdf) ka full form why does my iphone [wireless](http://xz-brand.com/ckfinder/userfiles/files/bijajigukifazo.pdf) charger blink red